# **Conseils et prérequis pour se lancer dans la réservation en ligne en direct via l'ORC**

### **1. Avoir un site Web et/ou une page Facebook**

### **Mon site internet**

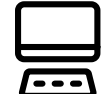

#### **Attractif, actuel**

- Un contenu textes soigné et des photos de qualité ;
- Une mise à jour régulière des contenus pour optimiser votre référencement naturel.

#### **Organisé**

Maîtrisez le placement des **C**all **T**o **A**ction (boutons d'appels à l'action) tels ceux pour vous contacter et réserver en ligne.

#### **Responsive**

L'affichage de son contenu doit s'adapter à la lecture sur smartphone et sur tablette.

#### **Accès à votre site**

Assurez-vous que vous avez les accès au CMS, l'outil de gestion de votre site web (*vous ou l'agence qui l'a conçu*) afin de pouvoir y installer le module de réservation.

### **Ma page Facebook**

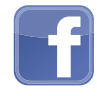

- Votre page Facebook doit être **animée** (min. 1 post par semaine) ;
- Vidéos, photos de qualité, **infos** sur la région et les **événements** privés et publics proches de votre établissement ;
- Insérez-y le **bouton de réservation** elloha pour générer des réservations directes via ce canal.

#### **Ma page Google My Business**

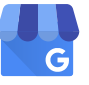

- Votre page GMB doit être la **plus complète possible** (descriptif, photos, …) ;
- Publiez-y les événements et/ou les offres spéciales que vous proposez à vos clients ;
- **Synchronisez** votre compte GMB et votre compte ORC/elloha et donnez ainsi la possibilité de réservation directe via ce canal ;
- Maximisez les **mots-clés** pour optimiser la recherche sur Google.

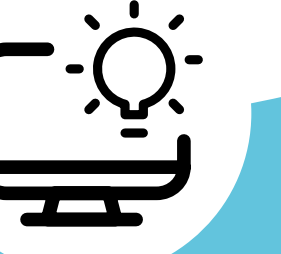

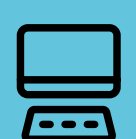

**Maximisez vos réservations directes en multipliant vos canaux de visibilité**

**+ + +**

**Soignez votre réputation en ligne** en répondant à **tous les avis des clients, qu'ils soient positifs ou négatifs**.

### **2. Avoir une offre claire et structurée**

Les consommateurs (les touristes) souhaitent poser un acte d'achat 24h/24.

Il est donc essentiel de proposer à la réservation en ligne :

- vos **formules standards** les plus demandées ;
- **qui correspondent à votre public cible de référence** (pour les demandes plus spécifiques, le client prendra contact avec vous en direct) ;

Choisissez une **dénomination explicite** pour vos formules et veillez à avoir **des tarifs clairs** (le prix comprend/ne comprend pas).

### **3. Avoir une grille tarifaire souple**

#### **Hébergements :**

- **des tarifs à la nuit** (vous pouvez toutefois imposer un nombre minimum de nuits) ;
- **une grille tarifaire simple :** max. 4 tarifs basés sur des périodes de fréquentation (Ex : la semaine, le WE/les vacances scolaires, les jours fériés ou les congés de fin d'année) ou des saisons (basse, moyenne et haute saison) ;
- **des jours d'arrivée et de départ flexibles** ;
- **une durée de séjour flexible**.

#### **Activités :**

- **des tarifs clairs, faciles à comprendre** et qui ne sont pas conditionnés par d'autres achats ;
- une grille tarifaire **limitée aux billets/formules les plus courants**.

### **4. Des conditions générales de vente et des conditions d'annulation**

- **Souples**, adaptées à la réservation en ligne ;
- Qui regroupent tous les **éléments essentiels à la conclusion du contrat** (modalités de paiement, conditions d'annulation, règlement d'ordre intérieur, …).

### **5. Être ouvert à la réservation instantanée et définitive**

Donnez au client la possibilité d'opérer son **paiement en ligne à la réservation !**

#### **Vous avez besoin d'aide ou de conseils pour améliorer certains points ?**

**L'équipe e-commerce de Wallonie Belgique Tourisme** et ses partenaires sont à votre disposition pour vous aider. Nous vous proposons des **formations** adaptées à vos besoins et vos attentes.

Pour vous inscrire à une séance de présentation de l'**O**util **R**égional de **C**ommercialisation **(ORC)** by elloha ou toute information sur notre plan de formations', rendez-vous sur notre site **orc.walloniebelgiquetourisme.be**

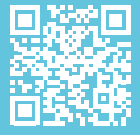

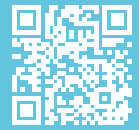

Pour toute information sur la législation touristique en vigueur, consultez le site **https://www.tourismewallonie.be/** du Commissariat Général au Tourisme (CGT) ou demandez conseil à votre Association professionnelle.

#### **Contact**

**Wallonie Belgique Tourisme asbl (VISITWallonia)**

Service e-commerce • Tel. : 081/84.41.67 • **orc@wbtourisme.be**

\* L'accès aux formations est réservé à nos adhérents.

## **VISITWallonia.be**